## **Translating Pi-Calculus into LOTOS NT**

Radu MateescuINRIA – LIG, France

#### Gwen SalaünGrenoble INP – INRIA – LIG, France

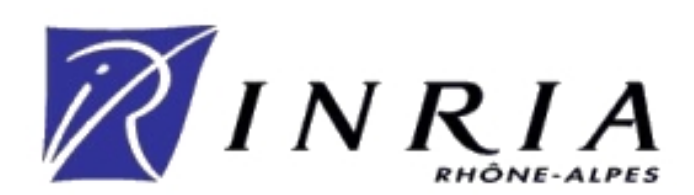

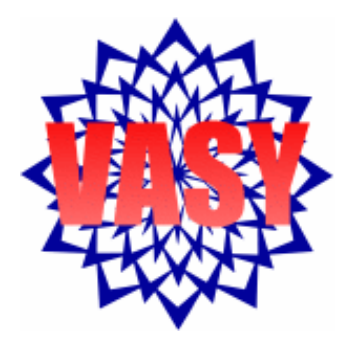

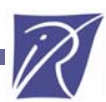

## **Introduction**

- ¾ We present here a novel translation from pi-calculus to a classical process algebra, namely LOTOS NT
- ¾ We focus here on the finite control fragment of the picalculus
- ¾ LOTOS NT being an input language of the CADP toolbox, our approach allows to verify pi-calculus specifications using all the state-of-the-art verification tools available in CADP
- ¾ Our translation is fully automated by the pic2lnt prototype tool

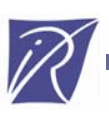

- ¾ Pi-Calculus and LOTOS NT
- ¾ Translation
- ¾ Prototype Tool
- ¾ Case Study: A Dispatcher Service
- ¾ Concluding Remarks

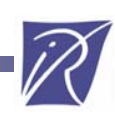

### **Pi-calculus**

- ¾ We consider the original version of Pi-calculus equipped with the early operational semantics
- ¾ For the sake of simplicity, we focus on the monadic Picalculus, but our translator accepts a polyadic Pi-calculus
- **► Grammar of Pi-calculus**

P ::= 0 | tau.P | <u>x</u>y.P | x(y).P | P<sub>1</sub> | P<sub>2</sub> | P<sub>1</sub> +P<sub>2</sub> | (nu x)P | [x=y]P | [x!=y]P |  $A(x_1, ..., x_r)$ 

¾ Agents do not contain recursive calls through the parallel composition operator (finite control property)

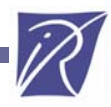

## **LOTOS NT**

- ¾ LOTOS NT is a value-passing process algebra with userfriendly syntax and operational semantics
- ¾ The specification language consists of two parts:
	- A functional language to describe data types
	- An imperative-like formalism to specify processes
- ¾ Grammar of the behavioural LOTOS NT fragment we use:
	- <sup>B</sup> ::= **stop**| G(!E, ?X) **where** E' | **if** E **then** B **end if** 
		- | **var** x:T in x:=E ; B **end var** | **hide** G **in** B **end hide**
		- $P[G_1, ..., G_m]$   $(E_1, ..., E_n)$  | select  $B_1$  [] ... []  $B_n$  end select
		- | **par** G **in** B1 || … || Bn **end par**
- ¾ Verification using CADP through a translation to LOTOS

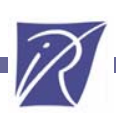

### **Construction and Analysis of Distributed Processes (CADP)**

- ¾ Design of asynchronous systems
	- Concurrent processes
	- a. Message-passing communication
	- Nondeterminism

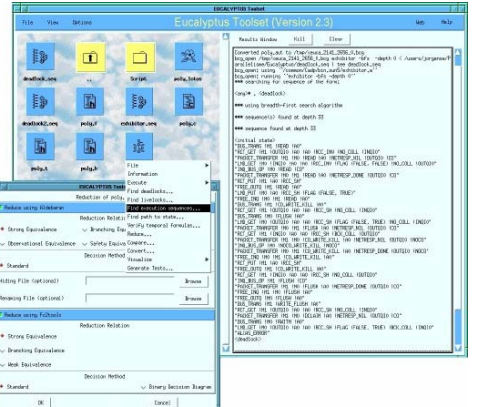

- ¾ Formal approach rooted in concurrency theory: process calculi, Labeled Transition Systems, temporal logics
- ¾ Many verification techniques: simulation, model and equivalence-checking, compositional verification, test case generation, performance evaluation, etc
- ¾ Numerous practical applications, *e.g.,* telecommunications, middleware and software architectures, hardware

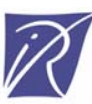

## **Pi-calculus versus LOTOS NT**

#### **Differences**

Binary rendez-vous Unidirectional communicationMobile channelsDynamic creation of processes Names only Action prefix

Multi-way rendez-vous Bidirectional communicationStatic channelsStatic network of processes Constructed datatypes Symmetric sequential compo.

#### **Similarities**

Choice, recursion

Binary parallel composition

IFM'10, Nancy, France, October 2010 **7** V CHEM'10, Nancy, France, October 2010

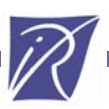

- ¾ Pi-Calculus and LOTOS NT
- ¾ Translation
- ¾ Prototype Tool
- ¾ Case Study: A Dispatcher Service
- ¾ Concluding Remarks

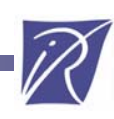

## **Channel Names (1/2)**

- $\triangleright$  Two classes of channels, public (G<sub>pub</sub>) and private (G<sub>priv</sub>), used to model non-synchronized communications
- ¾ We cannot use LOTOS NT static gates to represent mobile communication
- ¾ We represent Pi-calculus channel names as values of a LOTOS NT datatype Chan
- ¾ We model channel mobility between Pi-calculus agents by communicating values of this type along gates

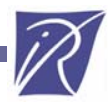

## **Channel Names (2/2)**

#### The following type Chan is generated for  $(nu x)(ab(cx.0))$

**type** Chan **is** a, b, c, x(id:Nat) **with** "==", "!=" **end type function** new\_id () : Nat **is !external nullend function**

> **function** is\_public (ch:Chan) : Bool **is case** ch **in**a|b|c <sup>→</sup> **return** true | **any** <sup>→</sup> **return** false **end caseend type**

IFM'10, Nancy, France, October 2010 10 10 10

## **Action Prefix (1/2)**

- ¾ The translation takes as input:
	- A Pi-calculus agent P,
	- The gates  $G$  on which P communicates with its environment, and
	- A natural k (pid) identifying the concurrent activity
- ¾ Communication on a channel x is translated using a choice on all gates  $G$  connecting the term P to its environment
- ¾ Binary unidirectional communications are encoded using different gate names (one for each |) and identifying explicitly the sender and receiver using placeholders

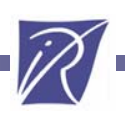

### **Action Prefix (2/2)**

```
t(\underline{xy}.P,\{G_1, \ldots, G_n, G_{pub}, G_{priv}\},k) =select var r:Nat inG_1 (!x, !y, !k, ?r) [] ... [] G_n (!x, !y, !k, ?r) []
               G<sub>pub</sub> (!x, !y, !true) where is_public(x) []
               Gpriv (!x,!y,!true) where not(is_public(x))
  end select; t(P, {G_1, \ldots, G_n, G_{pub}, G_{priv}}, k)
```
 $t(x(y).P, {G<sub>1</sub>, ..., G<sub>n</sub>, G<sub>pub</sub>, G<sub>priv</sub>},k) =$ **select var** s:Nat, y:Chan **in**  $G_1$  (!x,?y,?s,!k) [] ... []  $G_n$  (!x,?y,?s,!k) [] Gpub (!x,?y,!false) **where** is\_public(x) [] G<sub>priv</sub> (!x,?y,!false) where not(is\_public(x)) **end select**;  $t(P, {G_1, \ldots, G_n, G_{pub}, G_{priv}}$ ,  $k)$ 

IFM'10, Nancy, France, October 2010 **12** 12

#### **Sum, Match, Mismatch, Parallel, Channel Creation**

 $t(P_1 + P_2, G, k)$  = select  $t(P_1, G, k)$  []  $t(P_2, G, k)$  end select

 $t([x=y]P,\underline{G},k) =$  **if**  $x=$ y **then**  $t(P,\underline{G},k)$  **end if**  $t([x!=y]P, G, k) = if x!=y then t(P, G, k)$  end if

$$
t(P_1|P_2, G, k) = \text{hide } G_{new} \text{ in par } G_{new} \text{ in}
$$
  

$$
t(P_1, G \cup \{G_{new}\}, 2k) \mid | \ t(P_2, G \cup \{G_{new}\}, 2k+1)
$$
  

$$
end par end hide
$$

t((nu x)P,G,k) = **var** x:Chan **in** x:=x(new\_id())**;** t(P,G,k) **end var**

IFM'10, Nancy, France, October 2010 **13** 13

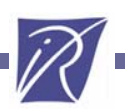

#### **Agent Definition / Instantiation, Main Specification**

 $t(A(x_1,...,x_r)=P,\underline{G},k) =$  **process**  $A_{d}$  [G]  $(x_1,...,x_r):C$ han, k:Nat) **is** t(P,G,k) **end process**

 $t(A(y_1, ..., y_r), G, k) = A_d$  [G]  $(y_1, ..., y_r, k)$ 

pic2lnt(P) =  $par G<sub>priv</sub>$  in t(P,  $\{G<sub>pub</sub>, G<sub>priv</sub>\}$ , 1) | stop end par

IFM'10, Nancy, France, October 2010 **14** 14

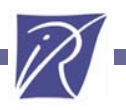

- ¾ Pi-Calculus and LOTOS NT
- ¾ Translation
- ¾ Prototype Tool
- ¾ Case Study: A Dispatcher Service
- ¾ Concluding Remarks

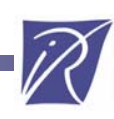

## **Prototype Tool**

¾ The translation is completely automated by a tool we implemented

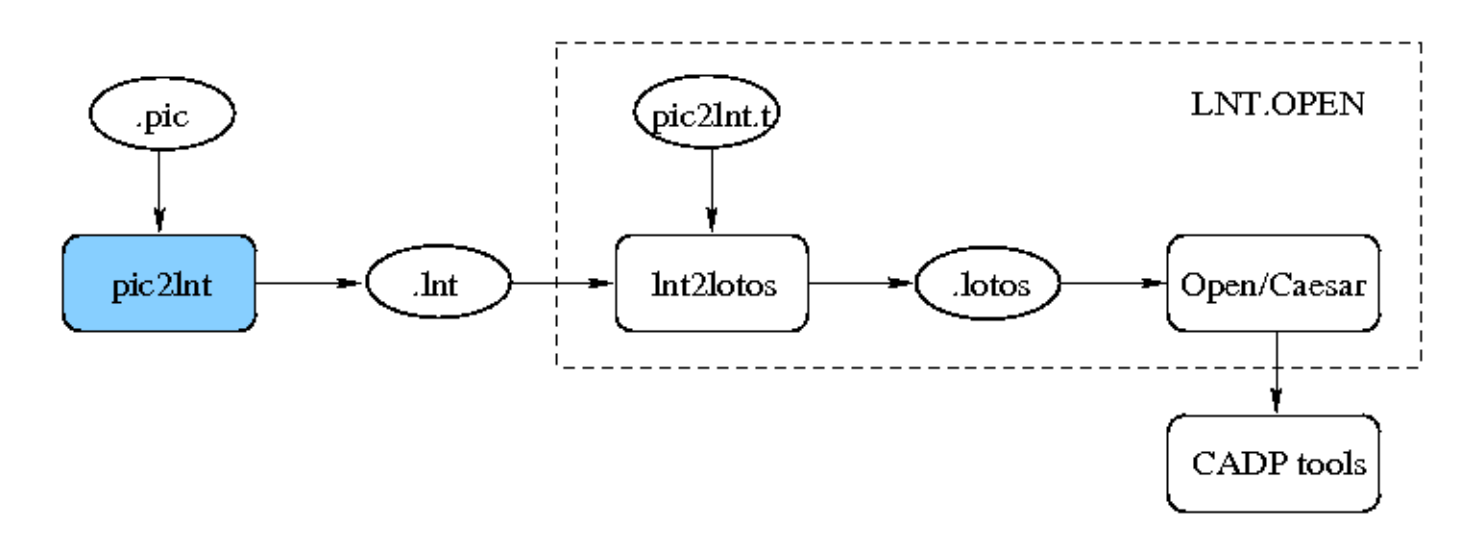

¾ Our benchmark currently contains 160 files: 2000 lines of Pi-calculus  $\rightarrow$  23000 lines of LOTOS NT  $\,$ 

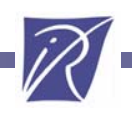

- ¾ Pi-Calculus and LOTOS NT
- ¾ Translation
- ¾ Prototype Tool
- ¾ Case Study: A Dispatcher Service
- ¾ Concluding Remarks

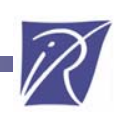

## **A Dispatcher Service in Pi-Calculus**

Main = (nu req,  $a, b, c$ )

( Client(req,a,b,c) | Dispatcher(req) | Server(a) | Server(b) | Server(c) )

Client (req,a,b,c) = (nu x) ( request a.req $\langle a, x \rangle$ .ClientAux(req,a,a,b,c,x) ) +

(nu x) ( request b.req<br/>sb, x>.ClientAux(req, b, a, b, c, x) ) +

(nu x) ( $\text{request} c.\text{req} < c, x > . \text{ClientAux} (\text{req}, c, a, b, c, x)$ )

 $ClientAux (req, k, a, b, c, x) =$ 

 $x(info)$ . (x purchase.purchase k.0 + x refuse.refuse k.Client(req,a,b,c))

Dispatcher(req) =  $req(k, x)$ .k x.Dispatcher(req)

 $Server(k) = k(x)$ . x info. x (decision). Server(k)

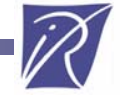

## **Dispatcher Service in LOTOS NT (1/2)**

process MAIN [PUBLIC,PRIVATE:any] is

```
var req, a, b, c:Chan in
```
req:=req(new\_id()); a:=a(new\_id()); b:=b(new\_id()); c:=c(new\_id());

hide G0:any in par G0 in hide G1:any in par G1 in

hide G2:any in par G2 in hide G3:any in par G3 in

Client\_4 [PUBLIC,PRIVATE,G0,G1,G2,G3] (req,a,b,c,2)

Dispatcher\_4 [PUBLIC, PRIVATE, G0, G1, G2, G3] (req, 6) end par end hide

Server\_3 [PUBLIC, PRIVATE, G0, G1, G2] (a, 14) end par end hide

Server\_2 [PUBLIC, PRIVATE, G0, G1] (b, 30) end par end hide

Server\_1 [PUBLIC, PRIVATE, G0] (c, 31) end par end hide

end var

end process

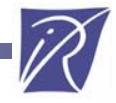

## **Dispatcher Service in LOTOS NT (2/2)**

process Dispatcher\_4 [PUBLIC,PRIVATE,G0,G1,G2,G3:any] (req:Chan,pid:Nat) is select var k,x:Chan, s:Nat in

```
G0 (!req, ?k, ?x, ?s, !pid) [] G1 (!req, ?k, ?x, ?s, !pid) []
```

```
G2 (!req, ?k, ?x, ?s, !pid) [] G3 (!req, ?k, ?x, ?s, !pid) []
```

```
PUBLIC (!req, ?k, ?x, !false) where is_public(req) []
```
PRIVATE (!req, ?k, ?x, !false) where not(is\_public(req))

end select ;

```
select var r:Nat in
```

```
G0 (!k, !x, !pid, ?r) [] G1 (!k, !x, !pid, ?r) []
```

```
G2 (!k, !x, !pid, ?r) [] G3 (!k, !x, !pid, ?r) []
```

```
PUBLIC (!k, !x, !true) where is_public(k) []
```

```
PRIVATE (!k, !x, !true) where not(is_public(k))
```
end select ; Dispatcher\_4 [PUBLIC,PRIVATE,G0,G1,G2,G3] (req,pid)

end process

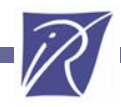

## **LTS of the Dispatcher Service**

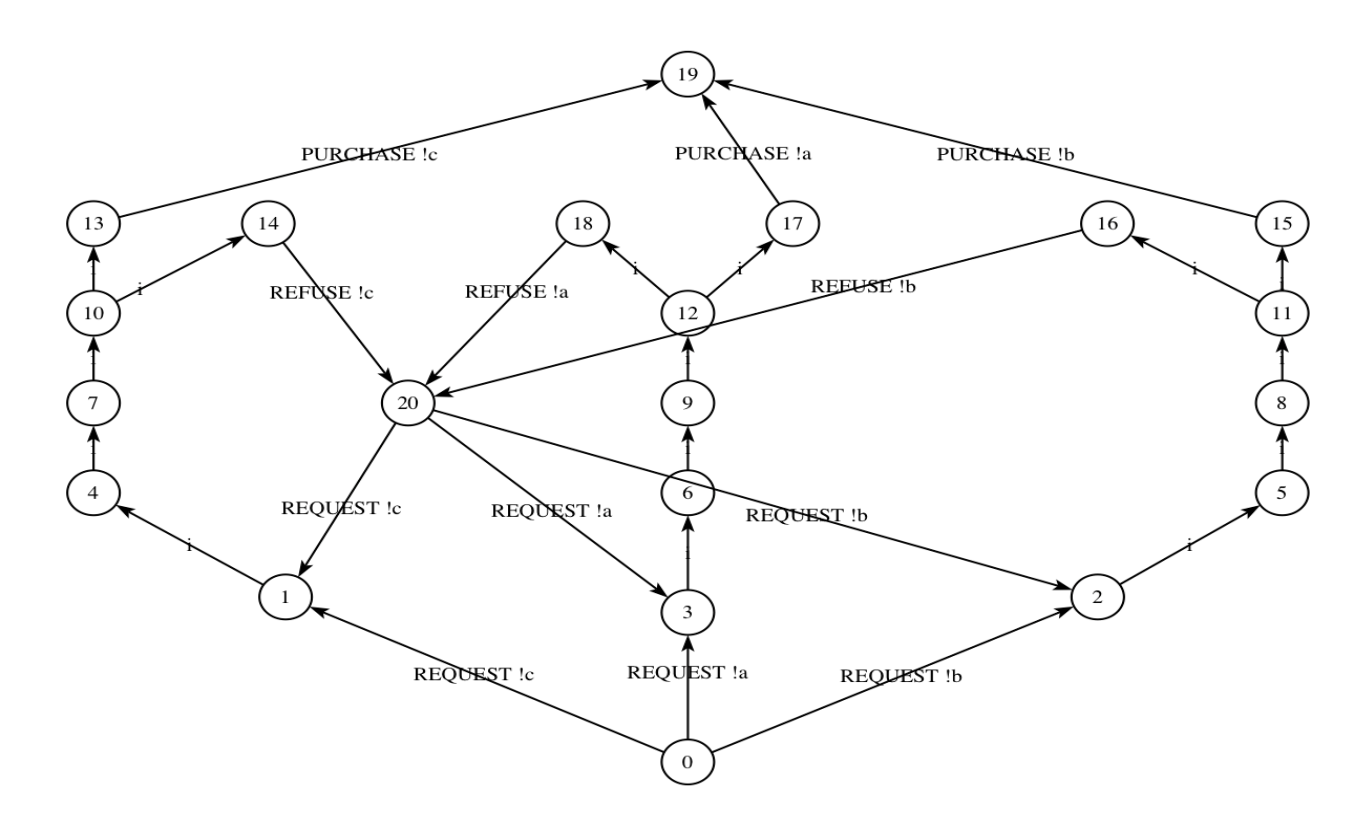

One can use for instance the Evaluator model-checker to check MCL formulas, *e.g.*, "*each request submitted by the client is eventually answered positively*"

IFM'10, Nancy, France, October 2010 21

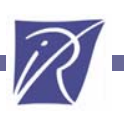

- ¾ Pi-Calculus and LOTOS NT
- ¾ Translation
- ¾ Prototype Tool
- ¾ Case Study: A Dispatcher Service
- ¾ Concluding Remarks

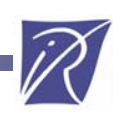

## **Concluding Remarks**

- ¾ We have presented a translation from the finite fragment of the Pi-calculus to LOTOS NT
- ¾ This translation makes possible to analyze Pi-calculus specifications using the CADP verification tools
- ► The translation is fully automated by the pic2lnt tool we implemented and validated on many examples
- ¾ Main perspective: extending the Pi-calculus with datahandling features to widen its possible application domains (applied Pi-calculus)

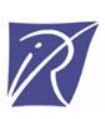